# **Μάθημα 109**

**Ασκήσεις Χριστουγέννων 3**

Μια εταιρία ενοικιάζει με την ώρα γήπεδα ποδοσφαίρου 7x7 και 11x11. Το κόστος ενοικίασης ανά ώρα για κάθε τύπο γηπέδου δίνεται στον παρακάτω πίνακα: Να αναπτύξετε πρόγραμμα σε ΓΛΩΣΣΑ, το οποίο:

- **Δ1.** Να περιλαμβάνει κατάλληλο τμήμα δηλώσεων. (Μονάδες 2)
- **Δ2.** Να διαβάζει για κάθε ενοικίαση γηπέδου κατά τον περασμένο μήνα τη χρονική ζώνη ενοικίασης, με επιτρεπτές τιμές 1 ή 2, καθώς και τον αριθμό του γηπέδου που νοικιάστηκε. Οι αριθμοί γηπέδων 1-3 αφορούν σε γήπεδα 7x7 και οι αριθμοί 4-5 αφορούν σε γήπεδα 11x11. Η εισαγωγή των στοιχείων τερματίζεται όταν δοθεί σαν αριθμός γηπέδου το 0.

**και σαββατοκύριακα** 

Κατά την εισαγωγή του αριθμού γηπέδου πρέπει να ελέγχεται ότι είναι μέσα στα επιτρεπτά όρια (0-5). Στην περίπτωση που εισάγεται άκυρη τιμή, το πρόγραμμα πρέπει να ζητάει νέα τιμή μέχρι να δοθεί τιμή εντός ορίων. Να θεωρήσετε ότι η χρονική ζώνη ενοικίασης δίνεται πάντα σωστά και δεν απαιτείται έλεγχος εγκυρότητάς της. (Μονάδες 8)

**Δ3.** Να εμφανίζει με κατάλληλο μήνυμα τον τύπο του γηπέδου (7x7 και 11x11) που ενοικιάστηκε τον περασμένο μήνα τις περισσότερες φορές (θεωρείστε ότι τα πλήθη των ενοικιάσεων για τους δύο τύπους γηπέδων ήταν διαφορετικά). Στη συνέχεια, να εμφανίζει το ποσοστό (%) των εσόδων που προέκυψαν από την ενοικίαση των γηπέδων στη Χρονική Ζώνη 1 σε σχέση με τα συνολικά έσοδα του μήνα. Θεωρείστε πως έγινε τουλάχιστον μία ενοικίαση γηπέδου κατά τον περασμένο μήνα. (Μονάδες 15)

### **Άσκηση 10**

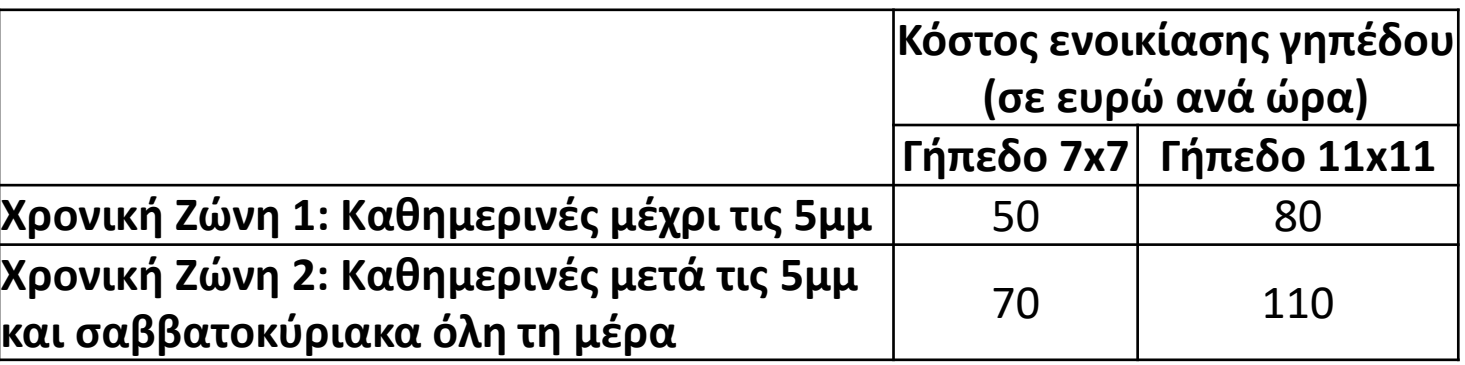

```
ΠΡΟΓΡΑΜΜΑ ΓΗΠΕΔΑ
ΜΕΤΑΒΛΗΤΕΣ
 ΑΚΕΡΑΙΕΣ: ΑΡ, ΖΩΝΗ, C7, C11, S, S1
ΑΡΧΗ
 C7  0 ! πλήθος ενοικιάσεων γηπέδων 7x7
 C11 ← 0 ! πλήθος ενοικιάσεων γηπέδων 11x11<br>S ← 0 ! συνολικά έσοδα μήνα
           S  0 ! συνολικά έσοδα μήνα
 S1  0 ! έσοδα από χρονική ζώνη 1
  ΑΡΧΗ_ΕΠΑΝΑΛΗΨΗΣ
   ΑΡΧΗ ΕΠΑΝΑΛΗΨΗΣ
     ΔΙΑΒΑΣΕ ΑΡ
   ΜΕΧΡΙΣ_ΟΤΟΥ ΑΡ >= 0 ΚΑΙ ΑΡ <= 5
   ΑΝ ΑΡ <> 0 ΤΟΤΕ
      ΔΙΑΒΑΣΕ ΖΩΝΗ
     ΑΝ ΑΡ <= 3 ΤΟΤΕ
       C7 \leftarrow C7 + 1ΑΝ ΖΩΝΗ = 1 ΤΟΤΕ
         S \leftarrow S + 50S1 \leftarrow S1 + 50ΑΛΛΙΩΣ
         S \leftarrow S + 70ΤΕΛΟΣ_ΑΝ
```
**ΑΛΛΙΩΣ**  $C11 \leftarrow C11 + 1$ **ΑΝ** ΖΩΝΗ **=** 1 **ΤΟΤΕ**  $S \leftarrow S + 80$  $S1 \leftarrow S1 + 80$ **ΑΛΛΙΩΣ**  $S \leftarrow S + 110$ **ΤΕΛΟΣ\_ΑΝ ΤΕΛΟΣ\_ΑΝ ΤΕΛΟΣ\_ΑΝ ΜΕΧΡΙΣ\_ΟΤΟΥ** ΑΡ **=** 0 **ΑΝ** C7 **>** C11 **ΤΟΤΕ**

**ΓΡΑΨΕ** 'Νοικιάστηκαν περισσότερες φορές τα γήπεδα 7x7.' **ΑΛΛΙΩΣ ΓΡΑΨΕ** 'Νοικιάστηκαν περισσότερες φορές τα γήπεδα 11x11.' **ΤΕΛΟΣ\_ΑΝ ΓΡΑΨΕ** 'Ποσοστό εσόδων από χρονική Ζώνη 1:'**,** S1 **/** S **\*** 100**,** '%'

**ΤΕΛΟΣ\_ΠΡΟΓΡΑΜΜΑΤΟΣ**

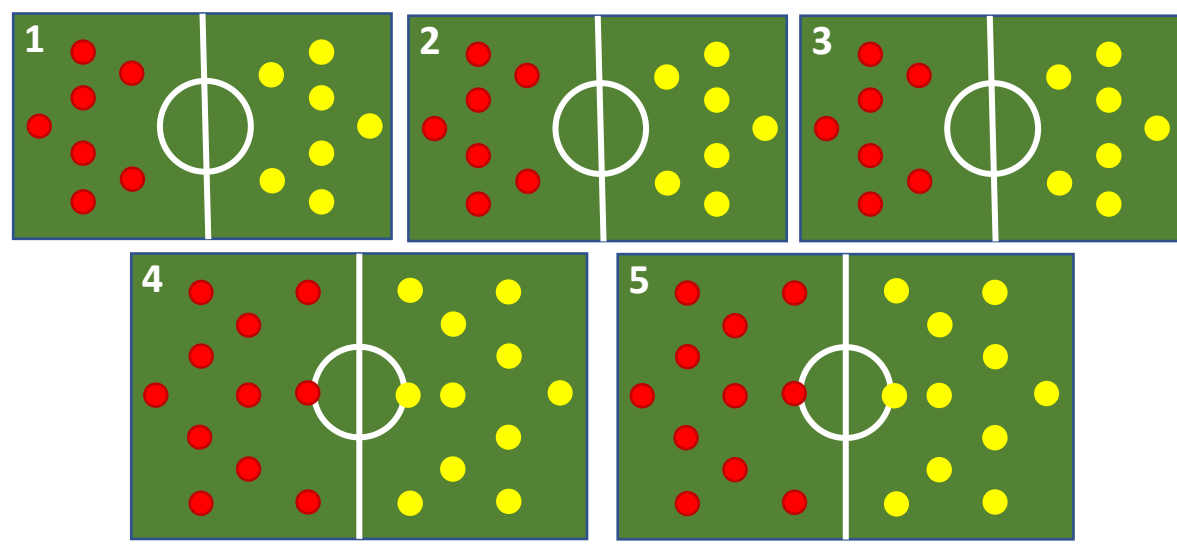

'Ένα κομμωτήριο προσφέρει τις εξής υπηρεσίες (με κωδικούς αριθμούς 1-4, αντίστοιχα): Κούρεμα, Χτένισμα, Βαφή και Θεραπεία Μαλλιών. Οι υπηρεσίες αυτές προσφέρονται στους πελάτες κατόπιν ραντεβού. Το κομμωτήριο καταγράφει ηλεκτρονικά τα ακόλουθα στοιχεία για τα ραντεβού της περασμένης εβδομάδας, τα οποία αποθηκεύονται σε μονοδιάστατους πίνακες: τα ονοματεπώνυμα των πελατών σε πίνακα ΟΝ, οι αντίστοιχοι κωδικοί παρεχόμενων υπηρεσιών (1-4) σε πίνακα ΥΠ και οι χρεώσεις σε ευρώ των πελατών σε πίνακα ΧΡ. Το μέγιστο συνολικό πλήθος ραντεβού του κομμωτηρίου ανά εβδομάδα είναι 150. Να αναπτύξετε πρόγραμμα σε ΓΛΩΣΣΑ, το οποίο:

- **Δ1.** Να περιλαμβάνει κατάλληλο τμήμα δηλώσεων. Να διαβάζει τα στοιχεία για κάθε ραντεβού της περασμένης εβδομάδας και να τα αποθηκεύει στους πίνακες ΟΝ, ΥΠ και ΧΡ που αναφέρθηκαν παραπάνω. Η εισαγωγή των στοιχείων τερματίζεται όταν δοθεί σαν ονοματεπώνυμο πελάτη η λέξη ΤΕΛΟΣ ή όταν συμπληρωθεί ο μέγιστος αριθμός ραντεβού (150). Κατά την εισαγωγή του κωδικού της υπηρεσίας πρέπει να ελέγχεται ότι είναι μέσα στα επιτρεπτά όρια (1-4). Στην περίπτωση που εισάγεται άκυρη τιμή, το πρόγραμμα πρέπει να ζητάει νέα τιμή μέχρι να δοθεί τιμή εντός ορίων. Να θεωρήσετε ότι τα υπόλοιπα δεδομένα δίνονται σωστά και δεν απαιτείται έλεγχος εγκυρότητάς τους. (Μονάδες 10)
- **Δ2.** Στη συνέχεια το πρόγραμμα να ζητάει από το χρήστη το ονοματεπώνυμο ενός πελάτη και να εμφανίζει μια λίστα με τα καταγεγραμμένα ραντεβού του πελάτη αυτού, ως εξής: Κωδικός υπηρεσίας, Χρέωση. Στην περίπτωση που ο πελάτης δεν έχει κλείσει κανένα ραντεβού κατά την περασμένη εβδομάδα, να εμφανίζει το μήνυμα «ΔΕ ΒΡΕΘΗΚΕ ΡΑΝΤΕΒΟΥ». (Μονάδες 8)
- **Δ3.** Να εμφανίζει, τέλος, το ποσοστό (%) των εσόδων από τις Θεραπείες Μαλλιών σε σχέση με τα συνολικά έσοδα της εβδομάδας. (Μονάδες 7)

 $S \leftarrow S + XP[C]$ **ΔΙΑΒΑΣΕ** ΟΝΟΜΑ **ΤΕΛΟΣ\_ΕΠΑΝΑΛΗΨΗΣ ΔΙΑΒΑΣΕ** key done **ΨΕΥΔΗΣ ΓΙΑ** i **ΑΠΟ** 1 **ΜΕΧΡΙ** C **ΑΝ** ΟΝ**[**i**] =** key **ΤΟΤΕ ΓΡΑΨΕ** ΥΠ**[**i**],** ΧΡ**[**i**]** done **ΑΛΗΘΗΣ ΤΕΛΟΣ\_ΑΝ ΤΕΛΟΣ\_ΕΠΑΝΑΛΗΨΗΣ ΑΝ** done **= ΨΕΥΔΗΣ ΤΟΤΕ ΓΡΑΨΕ** 'ΔΕΝ ΒΡΕΘΗΚΕ ΡΑΝΤΕΒΟΥ' **ΤΕΛΟΣ\_ΑΝ ΑΝ** S **<>** 0 **ΤΟΤΕ ΓΡΑΨΕ** S4 **/** S **\*** 100 **ΤΕΛΟΣ\_ΑΝ ΤΕΛΟΣ\_ΠΡΟΓΡΑΜΜΑΤΟΣ**

#### **Άσκηση 12**

```
ΠΡΟΓΡΑΜΜΑ ΚΟΜΜΩΤΗΡΙΟ
ΜΕΤΑΒΛΗΤΕΣ
 ΑΚΕΡΑΙΕΣ: i, C, ΥΠ[150]
 ΠΡΑΓΜΑΤΙΚΕΣ: ΧΡ[150], S, S4
 ΧΑΡΑΚΤΗΡΕΣ: ΟΝ[150], ΟΝΟΜΑ, key
 ΛΟΓΙΚΕΣ: done
ΑΡΧΗ
 C \leftarrow 0S ← 0 ! Συνολικά έσοδα
 S4  0 ! Έσοδα 4ης κατηγορίας
 ΔΙΑΒΑΣΕ ΟΝΟΜΑ
 ΟΣΟ ΟΝΟΜΑ <> 'ΤΕΛΟΣ' ΚΑΙ C < 150 ΕΠΑΝΑΛΑΒΕ
   C \leftarrow C + 1ΟΝ[C]  ΟΝΟΜΑ
   ΑΡΧΗ_ΕΠΑΝΑΛΗΨΗΣ
    ΔΙΑΒΑΣΕ ΥΠ[C]
   ΜΕΧΡΙΣ_ΟΤΟΥ ΥΠ[C] >= 1 ΚΑΙ ΥΠ[C] <= 4
   ΔΙΑΒΑΣΕ ΧΡ[C]
   ΑΝ ΥΠ[C] = 4 ΤΟΤΕ
     S4  S4 + ΧΡ[C]
   ΤΕΛΟΣ_ΑΝ
```
Ένα κατάστημα περιποίησης νυχιών προσφέρει τις υπηρεσίες του (μανικιούρ- πεντικιούρ) μόνο σε συμβεβλημένους πελάτες. Οι πελάτες πληρώνουν μετά το πέρας κάθε τριμήνου παροχής των υπηρεσιών περιποίησης νυχιών.

Για τον υπολογισμό του ποσού που οφείλει κάθε πελάτης για το τρίμηνο που παρήλθε, ακολουθείται ένα κλιμακωτό σύστημα χρέωσης που συνοψίζεται στον διπλανό πίνακα: Να γραφεί πρόγραμμα σε ΓΛΩΣΣΑ το οποίο:

**ΠΛΗΘΟΣ ΠΕΡΙΠΟΙΗΣΕΩΝ ΠΕΛΑΤΗ ανά** | Οι πρώτες δύο π Οι επόμενε Οι περιποιήσεις

**ΧΑΡΑΚΤΗΡΕΣ:** ΟΝΟΜΑ**,** ΕΙΔ**,** pos1 **,** pos2 **ΑΡΧΗ** S 0 *!συνολικά έσοδα τριμήνου* S1 0 *!έσοδα από Πεντικιούρ* min 1000000 *!ελάχιστη χρέωση τριμήνου* **ΔΙΑΒΑΣΕ** ΟΝΟΜΑ **ΟΣΟ** ΟΝΟΜΑ **<>** 'ΤΕΛΟΣ' **ΕΠΑΝΑΛΑΒΕ ΔΙΑΒΑΣΕ** ΕΙΔ**,** ΠΛ **ΑΝ** ΕΙΔ **=** 'Μ' **ΤΟΤΕ ΑΝ** ΠΛ **<=** 2 **ΤΟΤΕ** ΧΡ ΠΛ **\*** 18 **ΑΛΛΙΩΣ\_ΑΝ** ΠΛ **<=** 5 **ΤΟΤΕ**  $XP \leftarrow \frac{1}{2} * 18 + (\Pi \Lambda - 2) * 16$ **ΑΛΛΙΩΣ**  $XP \leftarrow 2 * 18 + 3 * 16 + (nA - 5) * 14$ 

- **Δ1.** Να περιλαμβάνει κατάλληλο τμήμα δηλώσεων. Για κάθε συμβεβλημένο πελάτη να διαβάζει το ονοματεπώνυμό του, το είδος της περιποίησης (Μ για μανικιούρ, Π για πεντικιούρ) καθώς και πόσες περιποιήσεις αυτού του είδους έλαβε κατά το περασμένο τρίμηνο. Να θεωρήσετε ότι όλα τα δεδομένα δίνονται σωστά και δεν απαιτείται έλεγχος εγκυρότητάς τους. Η εισαγωγή των στοιχείων τερματίζεται όταν δοθεί σαν ονοματεπώνυμο η λέξη ΤΕΛΟΣ. (Μονάδες 5)
- **Δ2.** Να υπολογίζει και να εμφανίζει το ποσό σε ευρώ που οφείλει ο κάθε πελάτης για τις περιποιήσεις του περασμένου τριμήνου. (Μονάδες 10)
- **Δ3.** Να εμφανίζει με κατάλληλα μηνύματα α) το ποσοστό (%) των εσόδων του καταστήματος κατά το περασμένο τρίμηνο από τις περιποιήσεις ποδιών (πεντικιούρ) σε σχέση με τα συνολικά έσοδά του. β) Το όνομα του πελάτη που χρεώθηκε το μικρότερο ποσό, καθώς και το είδος της περιποίησης που λάμβανε. Θεωρείστε πως όλοι οι πελάτες χρεώθηκαν διαφορετικά ποσά. (Μονάδες 10) **ΑΝ** ΠΛ **<=** 2 **ΤΟΤΕ**

### **Άσκηση 13**

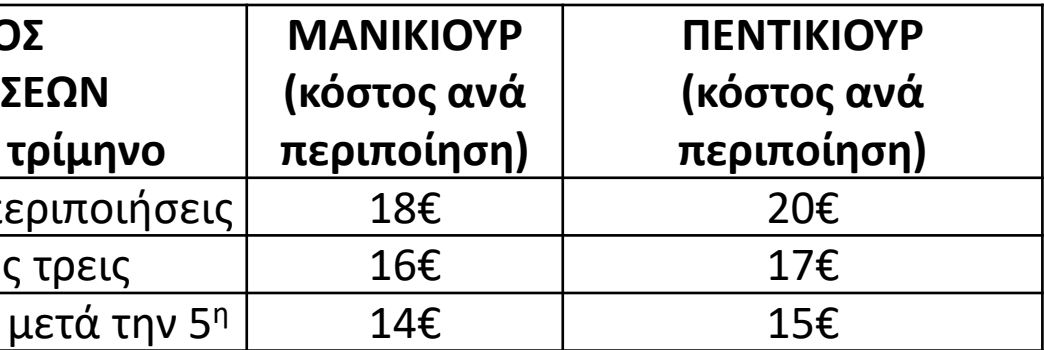

```
ΠΡΟΓΡΑΜΜΑ ΠΕΡΙΠΟΙΗΣΗ_ΝΥΧΙΩΝ
ΜΕΤΑΒΛΗΤΕΣ
 ΑΚΕΡΑΙΕΣ: ΠΛ, ΧΡ, S, S1, min
```
**ΤΕΛΟΣ\_ΑΝ**

**ΑΛΛΙΩΣ**

```
ΑΛΛΙΩΣ_ΑΝ ΠΛ <= 5 ΤΟΤΕ
    ΧΡ  2 * 20 + (ΠΛ - 2) * 17
   XP \leftarrow 2 * 20 + 3 * 17 + (nA - 5) * 15ΓΡΑΨΕ S1 / S * 100, pos1 , pos2
```
ΧΡ ΠΛ **\*** 20 **ΑΛΛΙΩΣ ΤΕΛΟΣ\_ΑΝ**  $S1 \leftarrow S1 + XP$ **ΤΕΛΟΣ\_ΑΝ ΓΡΑΨΕ** ΟΝΟΜΑ**,** ΧΡ  $S$  ←  $S$  +  $XP$ **ΑΝ** ΧΡ **<** min **ΤΟΤΕ**  $min \leftarrow XP$  $pos1 \leftarrow ONOMA$  $pos2 \leftarrow EL\Delta$ **ΤΕΛΟΣ\_ΑΝ ΔΙΑΒΑΣΕ** ΟΝΟΜΑ **ΤΕΛΟΣ\_ΕΠΑΝΑΛΗΨΗΣ ΑΝ** S **<>** 0 **ΤΟΤΕ ΤΕΛΟΣ\_ΑΝ ΤΕΛΟΣ\_ΠΡΟΓΡΑΜΜΑΤΟΣ**

- **21.** Τι είναι η απλά συνδεδεμένη λίστα;
- **22.** Πως προσπελαύνουμε τους κόμβους μίας απλά συνδεδεμένης λίστας;
- **23.** Τι είδους μεταβλητή είναι η διεύθυνση ενός κόμβου της λίστας;
- **24.** Πως γίνεται η πρόσβαση στους κόμβους μιας συνδεδεμένης λίστας;
- **25.** Τι είναι η διπλά συνδεδεμένη λίστα;
- **26.** Ποιες είναι οι διαφορές της Λίστας σε σχέση με τον Πίνακα;
- **27.** Ποιες είναι οι βασικές πράξεις των συνδεδεμένων λιστών:
- **28.** Πλεονεκτήματα Μειονεκτήματα λίστας και πίνακα:
- **29.** Τι είναι η δομή δένδρο;
- **33.** Τι ονομάζεται διατεταγμένο δένδρα;
- **37.** Τι είναι τα δυαδικά δένδρα;
- **38.** Τι είναι τα δυαδικά δένδρα αναζήτησης;
- **41.** Τι είναι η δομή γράφος;
- **42.** Ποιες μορφές μπορεί να έχει ένας γράφος;
- **44.** Σε τι διαφέρει ένας γράφος από ένα δένδρο;

### **Ερωτήσεις θεωρίας / σελίδες 355 – 359**

## Ενότητα 4 **Θεωρία Παράγραφος 5.1 – 5.4 / σελίδες 221 – 223**

**Θα ξεκινήσουμε με τεστ στις ερωτήσεις της προηγούμενης σελίδας**